## **ميكروسوفت بوربوينت 2003 Microsoft PowerPoint 2003**

**سلسلة التعليم المستمر...** 

**مركز تكنولوجيا المعلومات والاتصالات ICTC**

-2006-

. معتز قرعوش . يوسف صبّاح

. آمنة حبو

. عماد الهودلي......... رئيساً . فريد مرة ............ عضواً

. ماجد حمايل ........ عضواً

. يوسف صباح ....... عضواً

. . حسن السلوادي

. آمنة حبوب

 $\odot$ 

2006

حسن السلوادي المدقق اللغوي. ونشكر كلَّ من أسهم في إخراج هذه السلسلة إلى حيز الوجود.

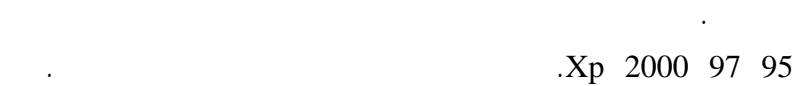

نضع بين يديكم هذا الكتاب ضمن سلسلة التعليم المستمر في برامج ميكروسوفت 2003 وهو ثمـرة خبـرة عمليـة

يتكون الكتاب من ثماني وحدات: .1 مدخل إلى البوربوينت: تشمل هذه الوحدة تدريب المتدرب على تشغيل برنامج البوربوينت والتعرف إلـى عناصـر مساعدة أوفيس.  $\ddot{\textbf{a}}$   $\ddot{\textbf{a}}$ :  $\ddot{\textbf{a}}$   $\ddot{\textbf{b}}$   $\ddot{\textbf{c}}$   $\ddot{\textbf{c}}$   $\ddot{\textbf{c}}$   $\ddot{\textbf{c}}$   $\ddot{\textbf{c}}$   $\ddot{\textbf{c}}$   $\ddot{\textbf{c}}$   $\ddot{\textbf{c}}$   $\ddot{\textbf{c}}$   $\ddot{\textbf{c}}$   $\ddot{\textbf{c}}$   $\ddot{\textbf{c}}$   $\ddot{\textbf{c}}$   $\ddot{\textbf{c}}$   $\ddot$ شريحة من مخطط أو شريحة مكررة، استخدام علامتي التبويب " لشرائح" "مخطط تفصيلي" وكيفيـة ظهارهمـا

والرسومات وأفلام الصوت والفيديو إلى الشرائح، إلى إخفاء وإظهار أشرطة الأدوات، إلى تخصيص الخيارات الافتراضية.

التعرف إلى طرق العرض في البوربنت، إدراج خلفية للشرائح.  $\ddot{\textbf{i}}$  is under the set of the set of the set of the set of the set of the set of the set of the set of the set of the set of the set of the set of the set of the set of the set of the set of the set of the set of the

والنقطي، إدراج أرقام الشرائح والوقت والتاريخ والرأس والتذييل.  $\ddot{4}$  is the unit property  $\ddot{4}$ وتنسيقه.

.5 1  $\sim$  1.5  $\sim$  1.5

.6 العمل مع الوسائط المتعددة والإنترنت والبرامج الأخرى وإعدادات أخرى: تشمل هذه الوحدة إدراج فيلم مـن Clip

organizer أو من فيلم، إدراج ملف صوتي من organizer Clip أو من ملف أو من قرص أوديو، تسجيل سرد،

تخصيص أشرطة الأدوات، إضافة تعليق للشريحة، تخصيص الخيارات الإفتراضية.

اليومية التي تتطلب استخدام برامج ميكروسوفت أوفيس، متمنين لكم كل التوفيق والنجاح.

قرص مضغوط.

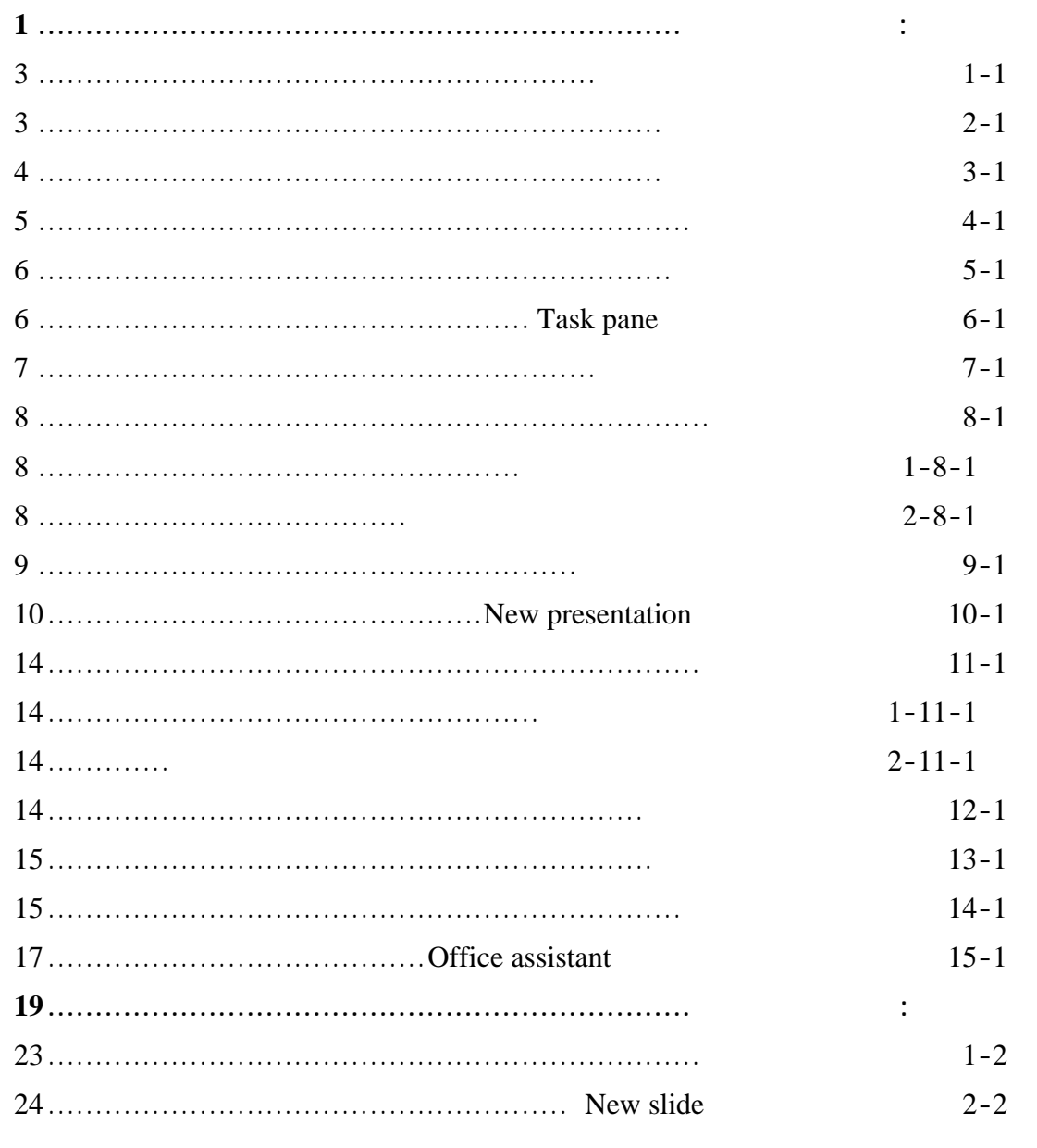

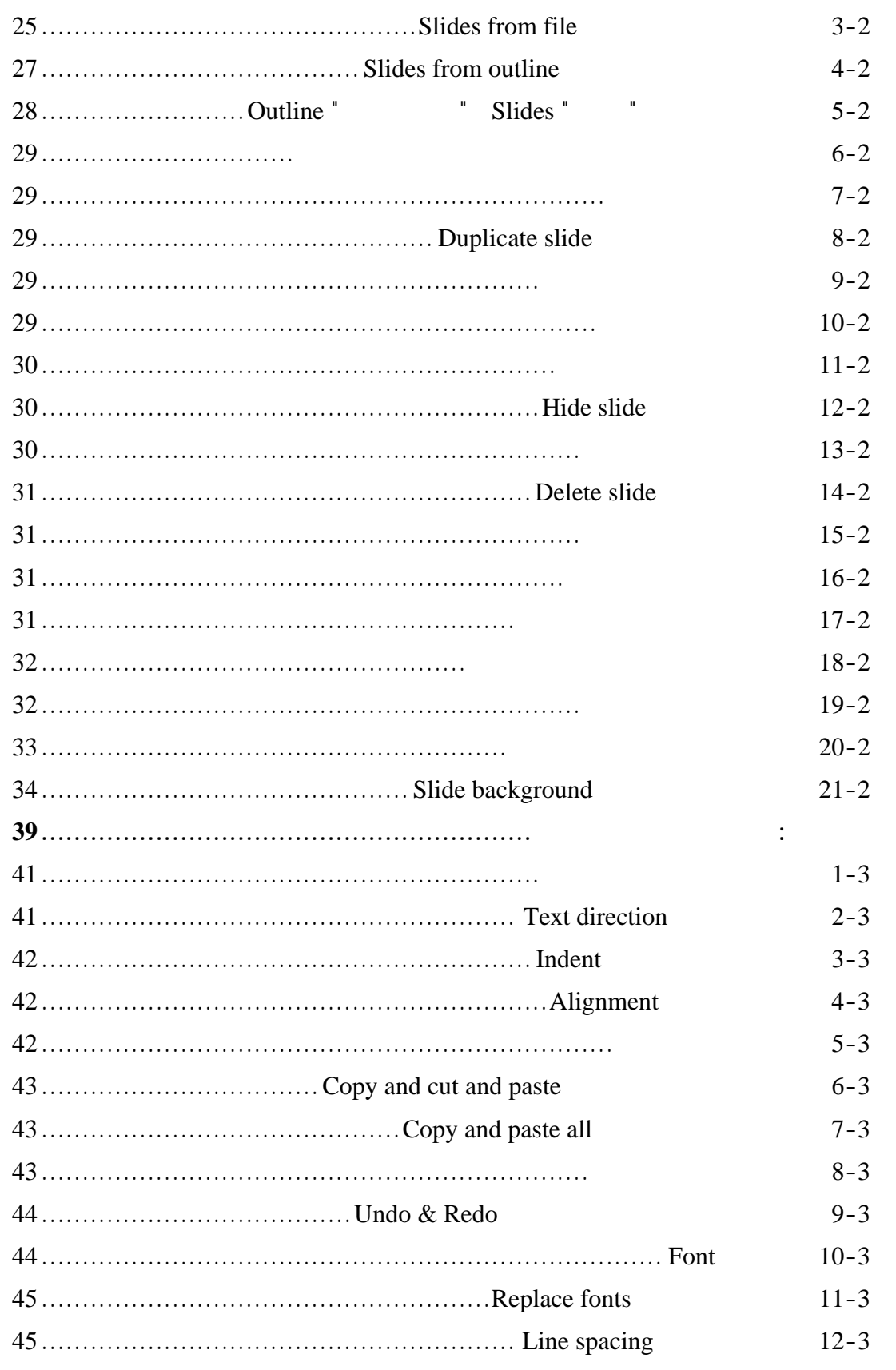

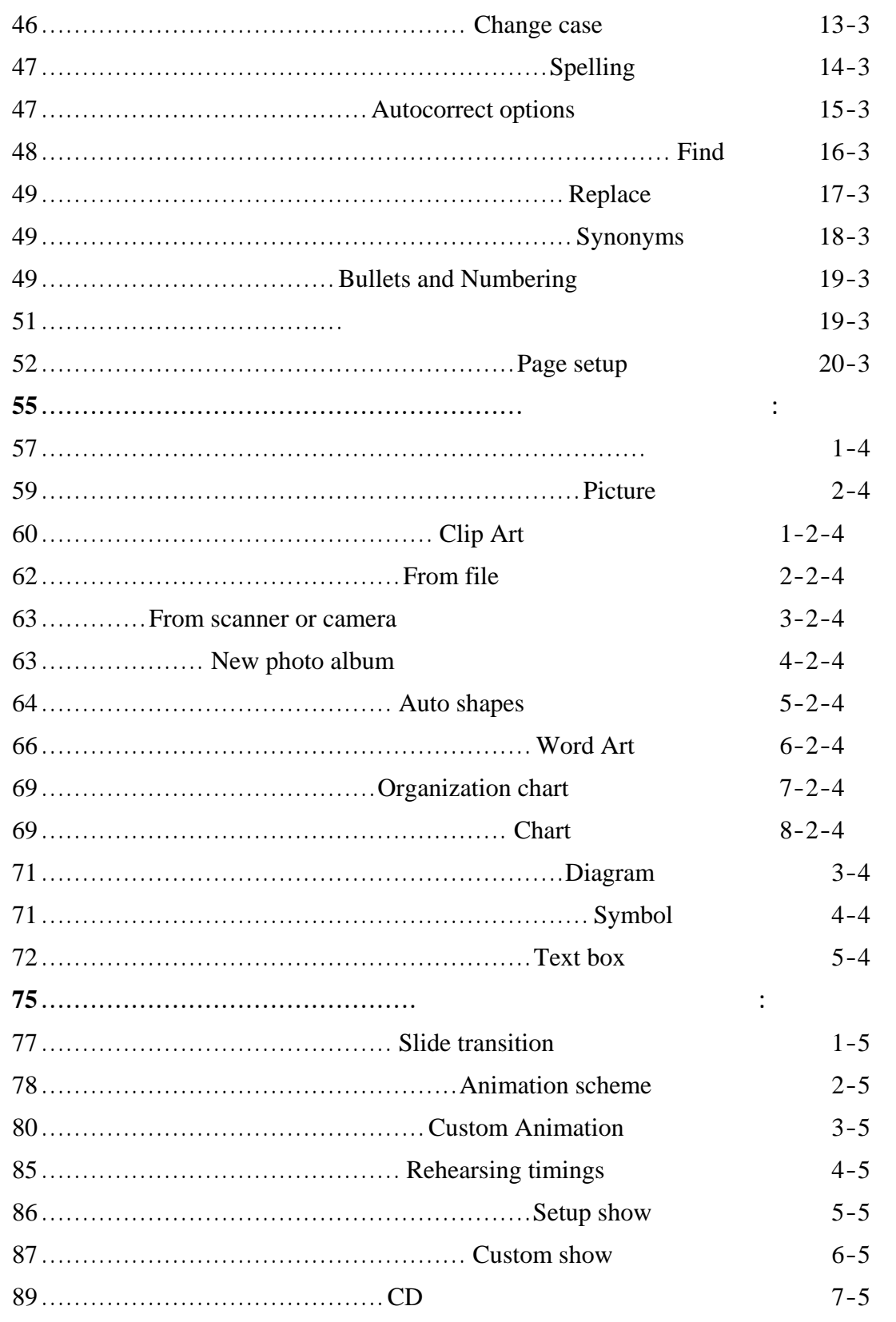

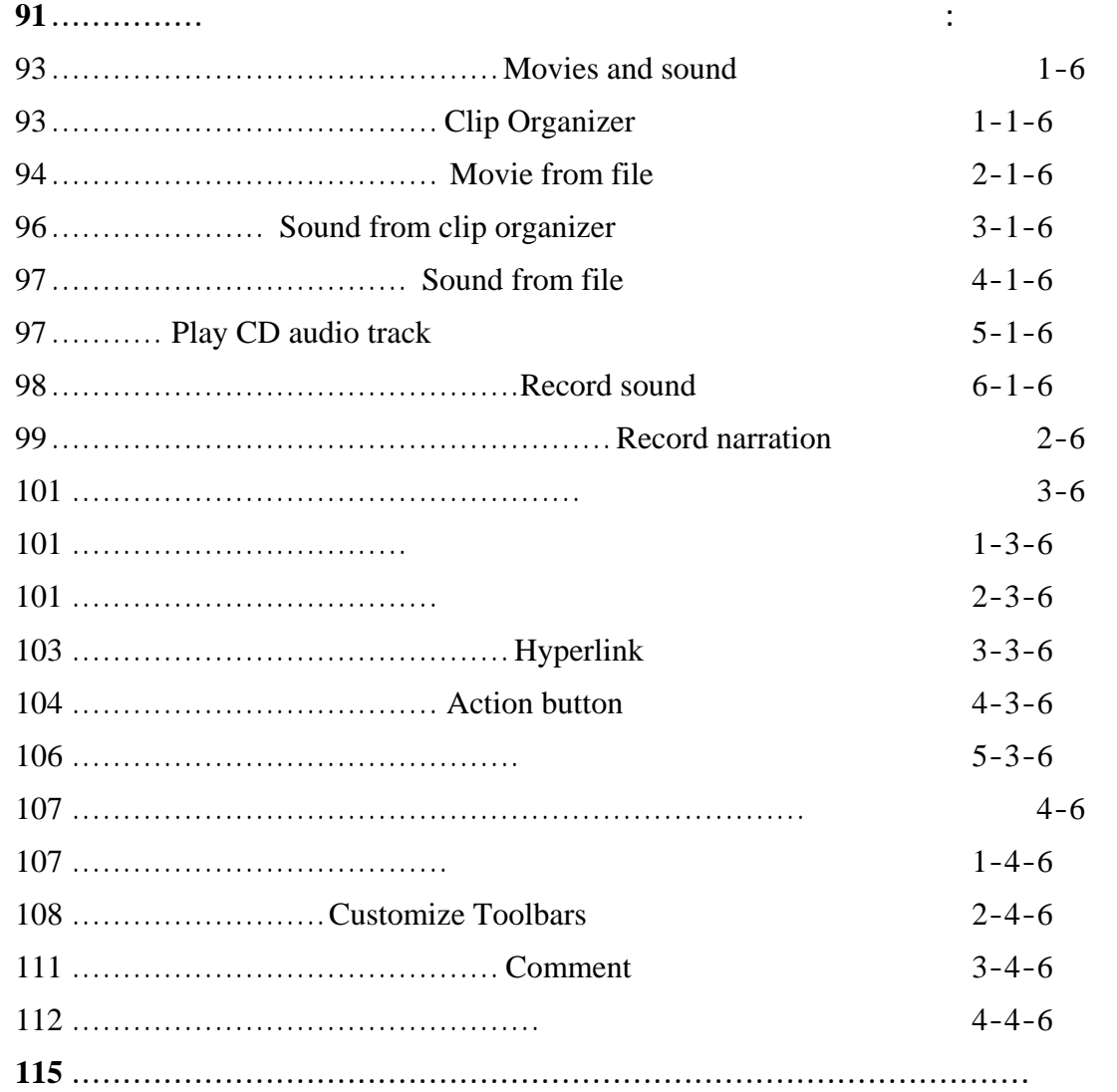

## $2003$

الوحدة سوف تتعلم الأساسيات الضرورية اللازمة لعمل على البرنامج.

- 
- 

 $\blacksquare$ 

## اظهار جزء المهام pane Task.

- فتح ملف بوربوينت.  $\blacksquare$ 
	- إنشاء العروض التقديمية.  $\blacksquare$ 
		- حفظ عرض تقديمي.  $\blacksquare$ البحث عن عرض تقديمي. ■
			- طباعة عرض تقديمي. ■
		- الحصول على مساعدة. .
	- إظهار مساعد أوفيس.  $\blacksquare$

1